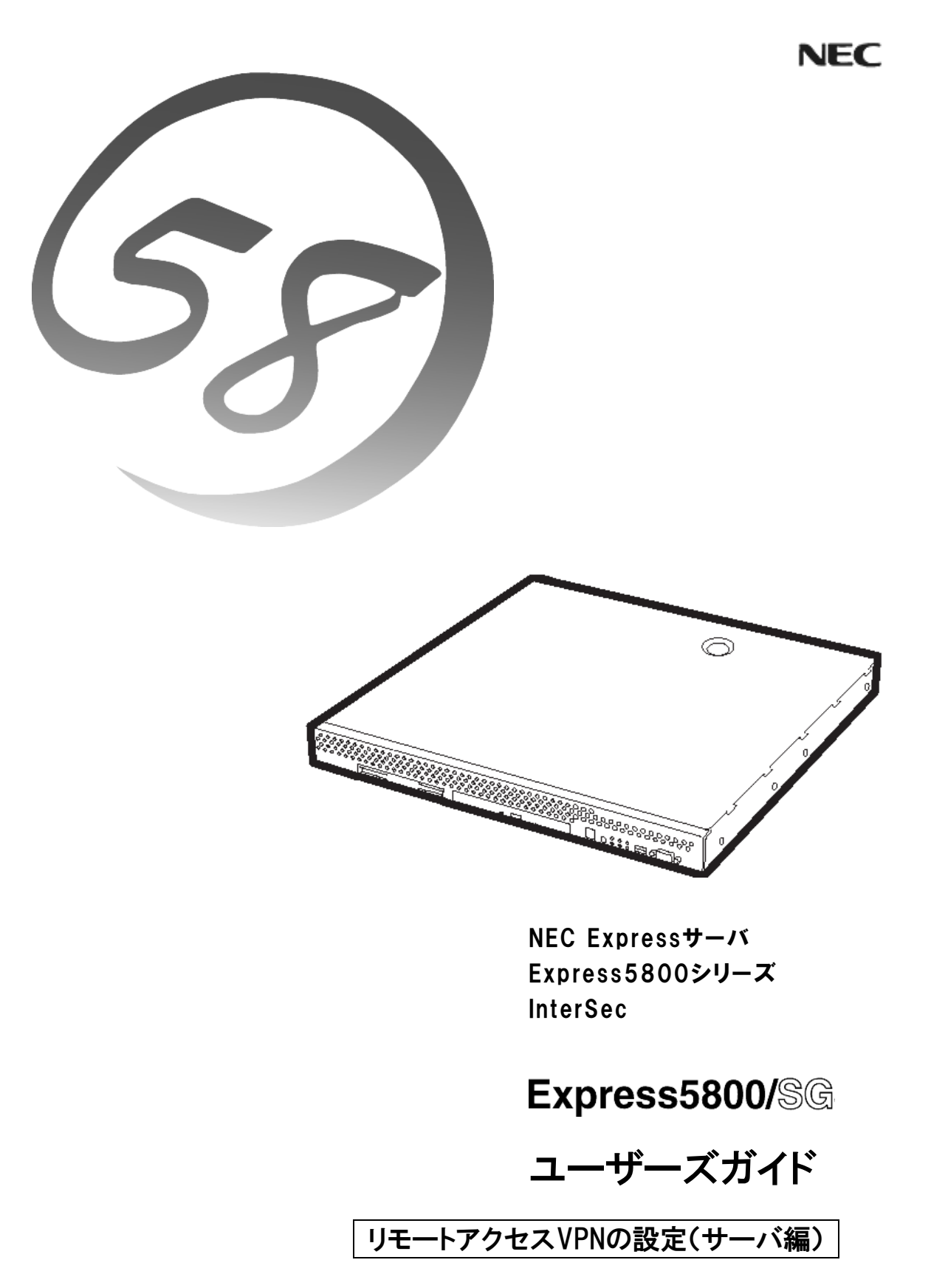

2004年 7月 第1版

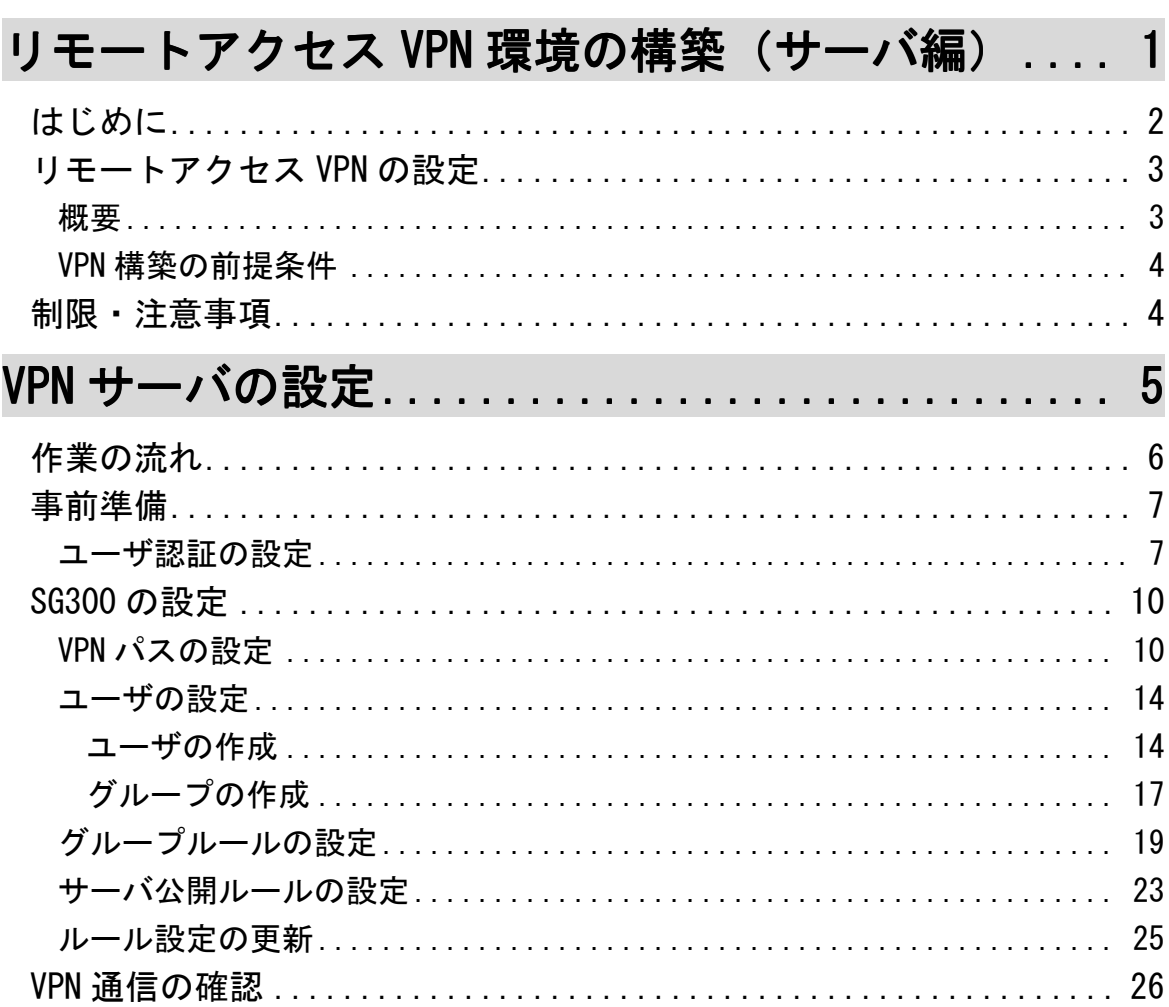

次

 $\blacksquare$